## **\*Graver une image ISO d'AbulÉdu live 15.08 sur un DVD**\*

From:

<https://docs.abuledu.org/> - **La documentation d'AbulÉdu**

Permanent link:

**[https://docs.abuledu.org/2015/abuledu\\_live\\_15.08/graver\\_l\\_image\\_telechargee\\_iso\\_sur\\_un\\_dvd?rev=1446716343](https://docs.abuledu.org/2015/abuledu_live_15.08/graver_l_image_telechargee_iso_sur_un_dvd?rev=1446716343)**

Last update: **2015/11/05 10:39**

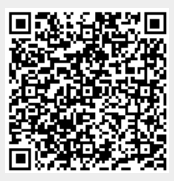